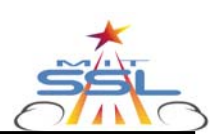

## **A Multiobjective, Multidisciplinary Design Optimization Methodology for the Conceptual Design of Distributed Satellite Systems**

## **Cyrus D. Jilla Presented by Dan Hastings**

**SSPARC IAB Meeting May 16, 2002** 

**Chart: 1 MIT Space Systems Laboratory** 

# **Motivation**

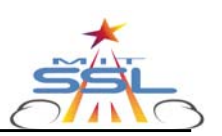

• **Objective: To develop a methodology for mathematically modeling the Distributed Satellite System (DSS) conceptual design problem as an optimization problem to enable an efficient search for the best families of solutions within the system trade space.** 

### • **Motivation:**

- The trade-space for DSS's is **enormous** too large to enumerate, analyze, and compare all possible system architectures.
- MDO techniques have been applied successfully across many fields to find the solutions to **complex** problems.
- "… the conceptual space systems design process is very **unstructured** … designers often pursue a **single** design concept, patching and repairing their original idea rather than generating new alternatives." - Proceedings of the 1998 IEEE Aerospace Conference
- A design that is **globally** optimized on the basis of a system metric(s) is likely to vary drastically from a design that has been developed by optimizing each **subsystem**.
- A methodology is needed that will enable a greater search of the trade space and explore design options that might not otherwise be considered during the **Conceptual Design** Phase (when **lifecycle cost** gets locked in).

**Chart: 2 MIT Space Systems Laboratory** 

# **Case Studies**

- **Name: Terrestrial Planet Finder**  • **Mission: Terrestrial Planet Detection/ Characterization**
- **Sector: Civil**
- **Sponsor: NASA**
- **TS Size: 640 Architectures**

Image removed due to copyright considerations.

[Beichman et al, 1999]

• **Name: TechSat 21** 

**Indicator (GMTI)** 

- **Mission: Ground Moving Target**
- Image removed due to copyright considerations.
- **Sector: Military**
- **Sponsor: AFRL**
- **TS Size: 732,160**

- 
- **Name: Broadband Communication** 
	- **Mission: High Data Rate**
		- **Communication Services**

[Martin, 2000]

- **Sector: Commercial**
- **Sponsor: Private Company**
- **TS Size: 42,400 Architectures**

Image removed due to copyright conisderations.

[Boeing, 2002]

**Chart: 3 MIT Space Systems Laboratory** 

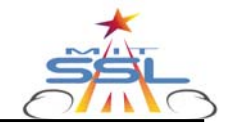

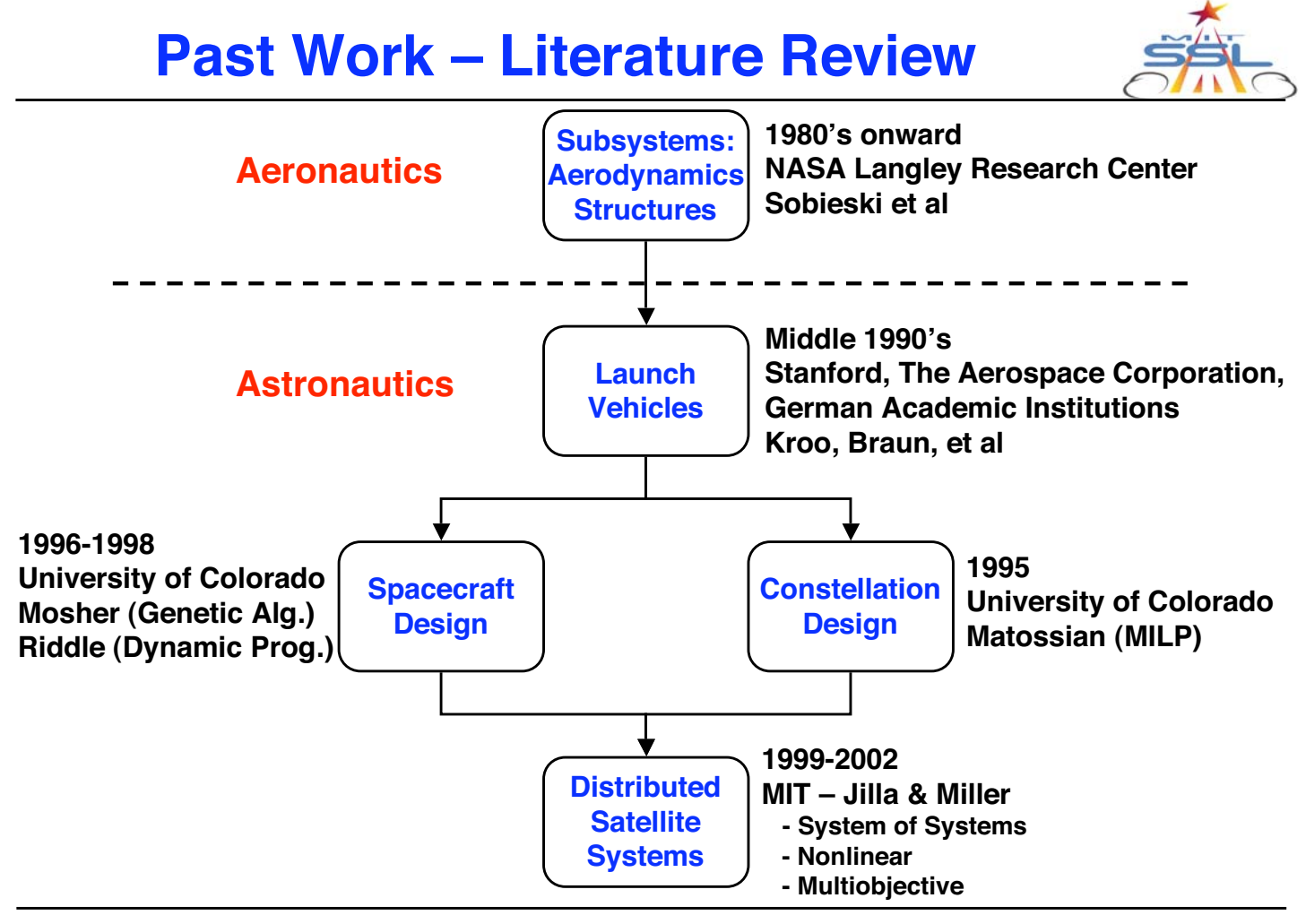

**Chart: 4 MIT Space Systems Laboratory** 

# **The MMDOSA Methodology**

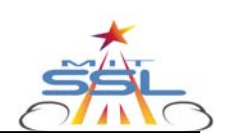

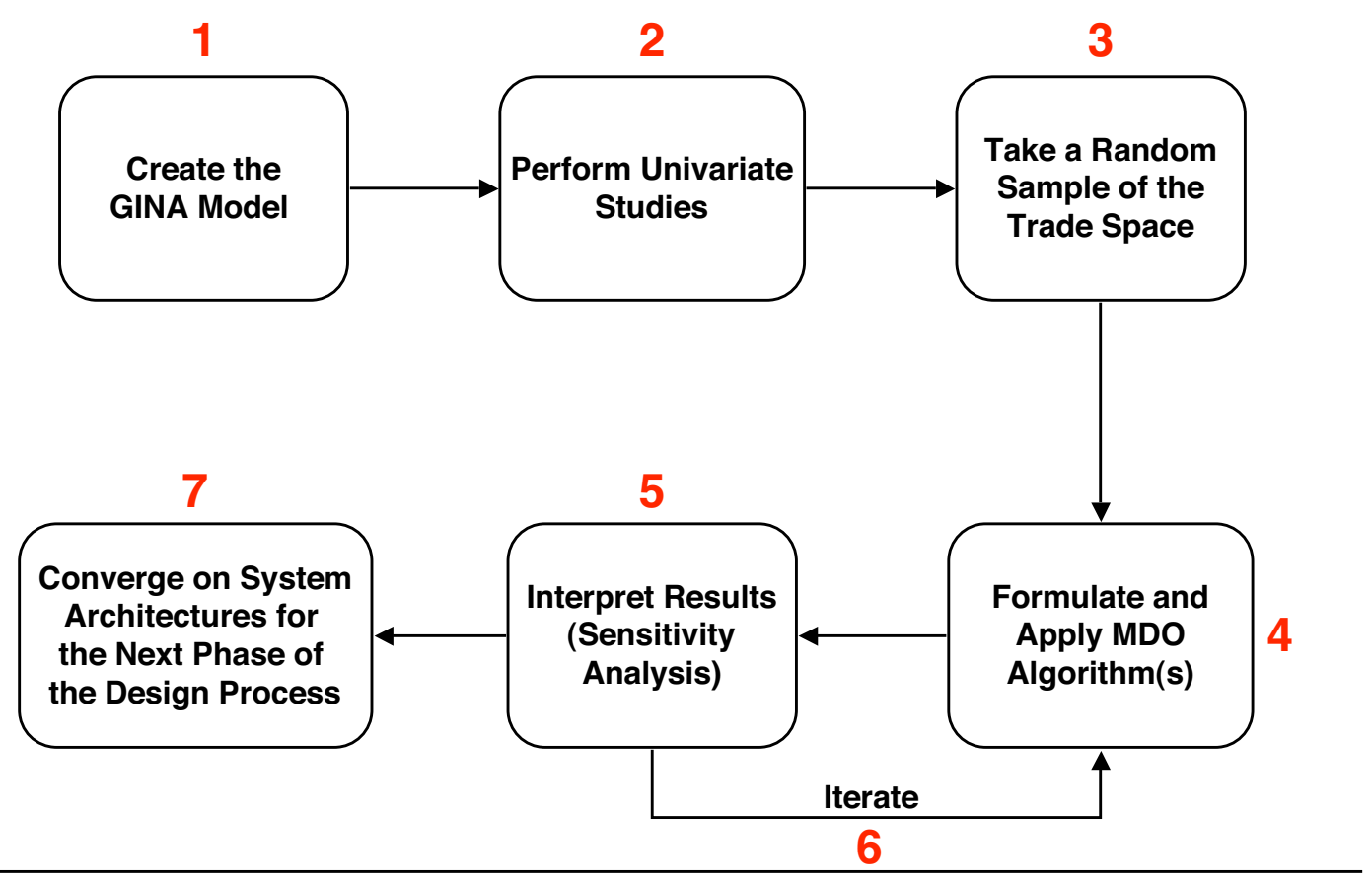

**Chart: 5 MIT Space Systems Laboratory MIT Space Systems Laboratory** 

# **Step 1 – Create the GINA Model**

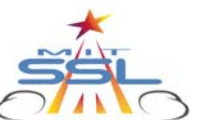

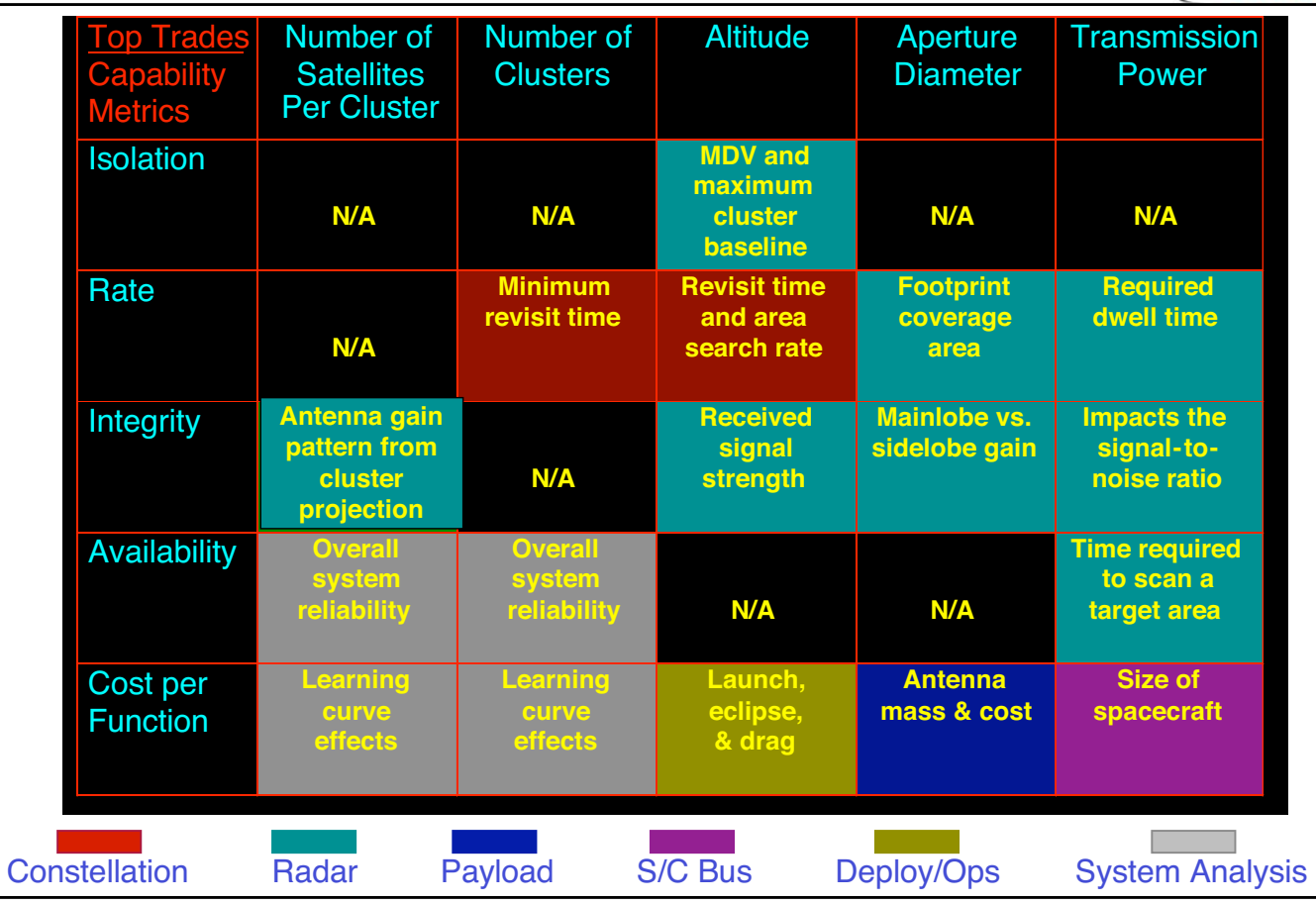

**Chart: 6**

**MIT Space Systems Laboratory** 

# **Step 1 – Develop Simulation Software**

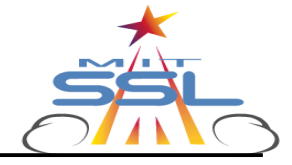

#### **Inputs (Design Vector)**

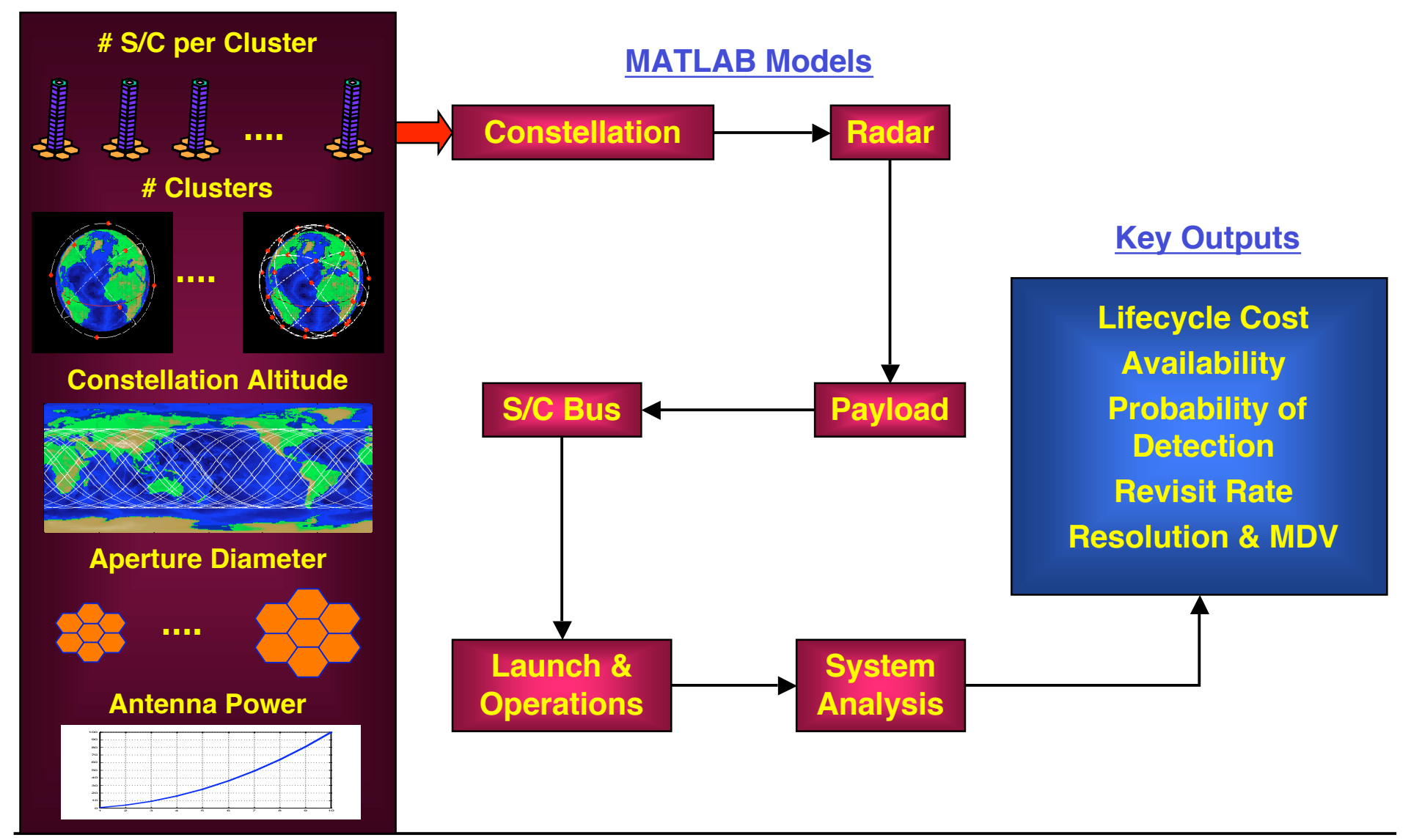

# **Step 2 – Perform Univariate Studies**

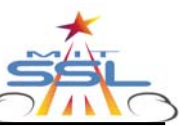

#### • **Univariate Studies**

 $-$  Select a baseline  $\Gamma$ . Holding everything else constant, **vary an individual**  $\gamma$  over its entire range of values and observe how the system attributes vary.

#### • **Strengths**

- Provides the systems engineer with an **initial feel** of the trade space.
- Further assessment of **model fidelity**.

#### • **Weaknesses**

- **Ignores couplings** between elements of the design vector.
- Focuses on only a **local** portion of the global trade space.

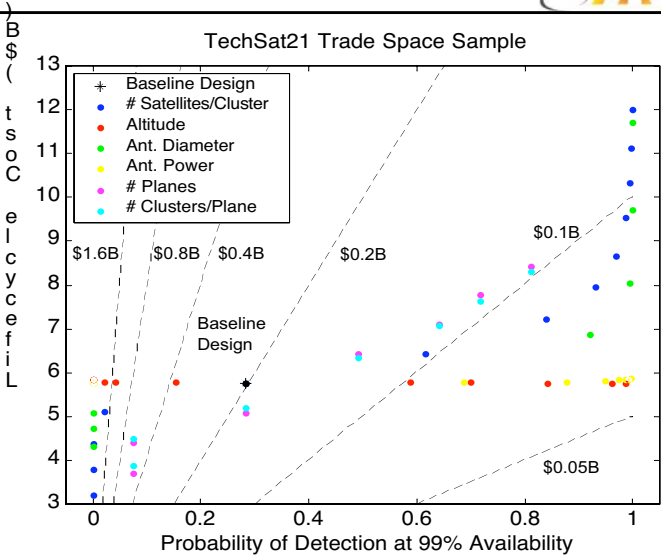

#### **\* Family Baseline Design Vector**

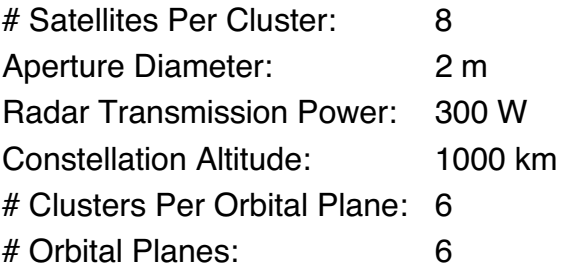

**Chart: 8 MIT Space Systems Laboratory** 

# **Step 3 – Random Sample**

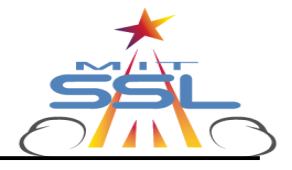

- **Random Sampling**
	- Collecting and deriving data on a population (i.e. the complete set of architectures in the DSS global trade space) after measuring only a small subset of the population in such a way that every architecture in the trade space is **equally likely** to be selected.
- **85% Confidence Intervals**

## – "Average" vs. Optimized Designs

- **Initial Optimization Bounds** – LP Relaxation Analogy
- **Gather Data to be Used Downstream to Tailor MDO Algorithms**
	- Simulated Annealing Δ Parameter

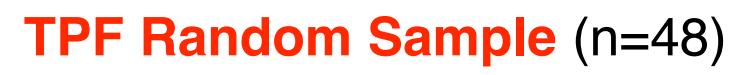

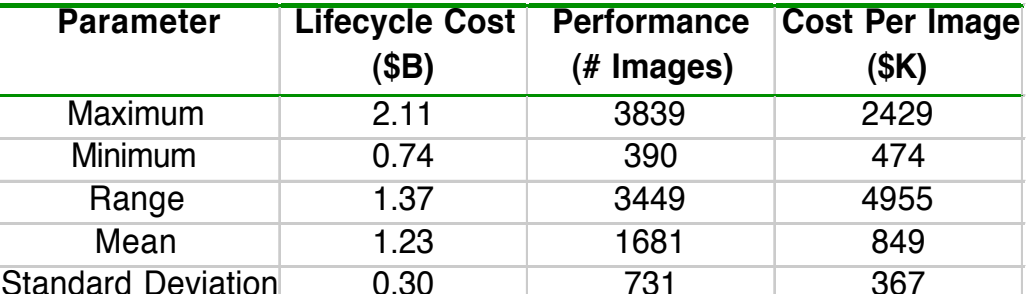

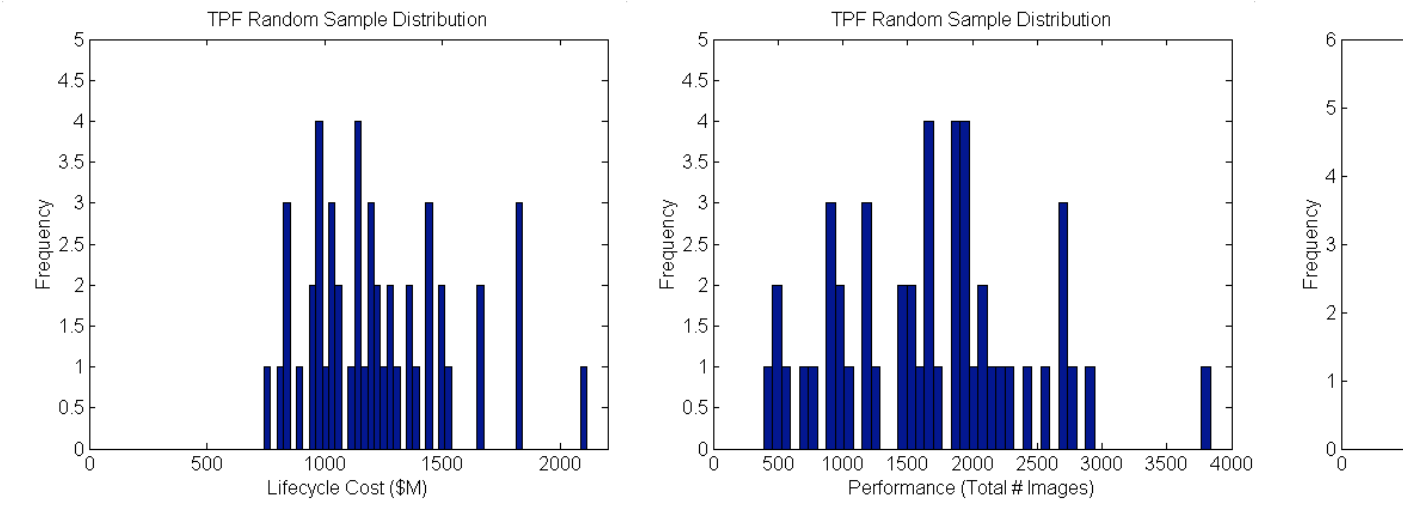

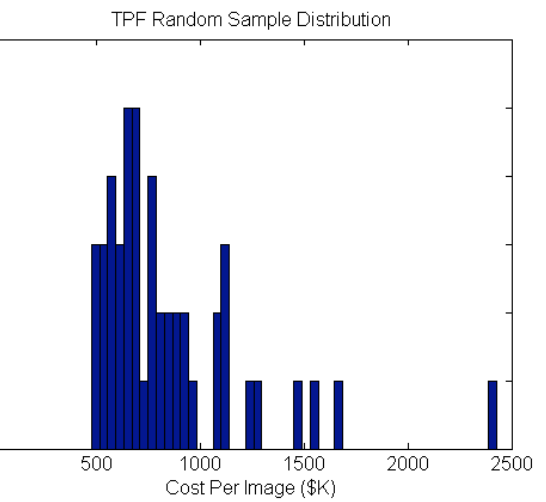

#### **Chart: 9 MIT Space Systems Laboratory**

## **Step 4 – Apply MDO Algorithms: Single Objective Optimization**

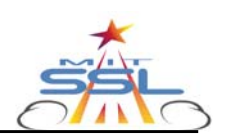

- Application of **4 MDO Techniques** 
	- Taguchi Methods
	-
	-
	-
- **Heuristic techniques** found to be the least susceptible to getting stuck in the local optima present in the trade space of
- Simulated Annealing forms the core

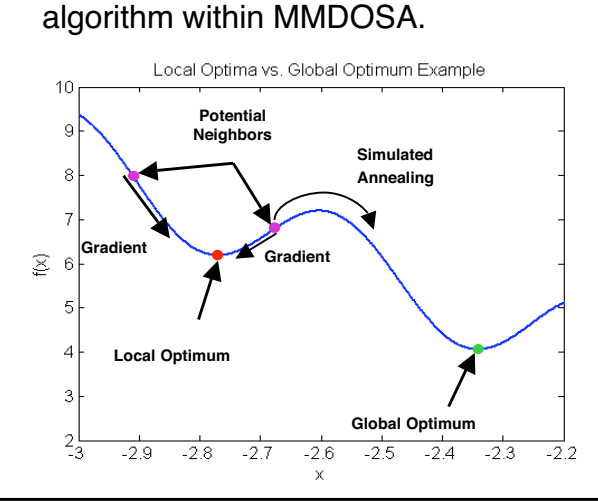

# – Taguchi Methods<br>
– Simulated Annealing<br>
– Pseudo-Gradient Search<br>
This Land Cinculated Performance<br>
This Land Cinculated Pearch<br>
This Cinculated Pearch

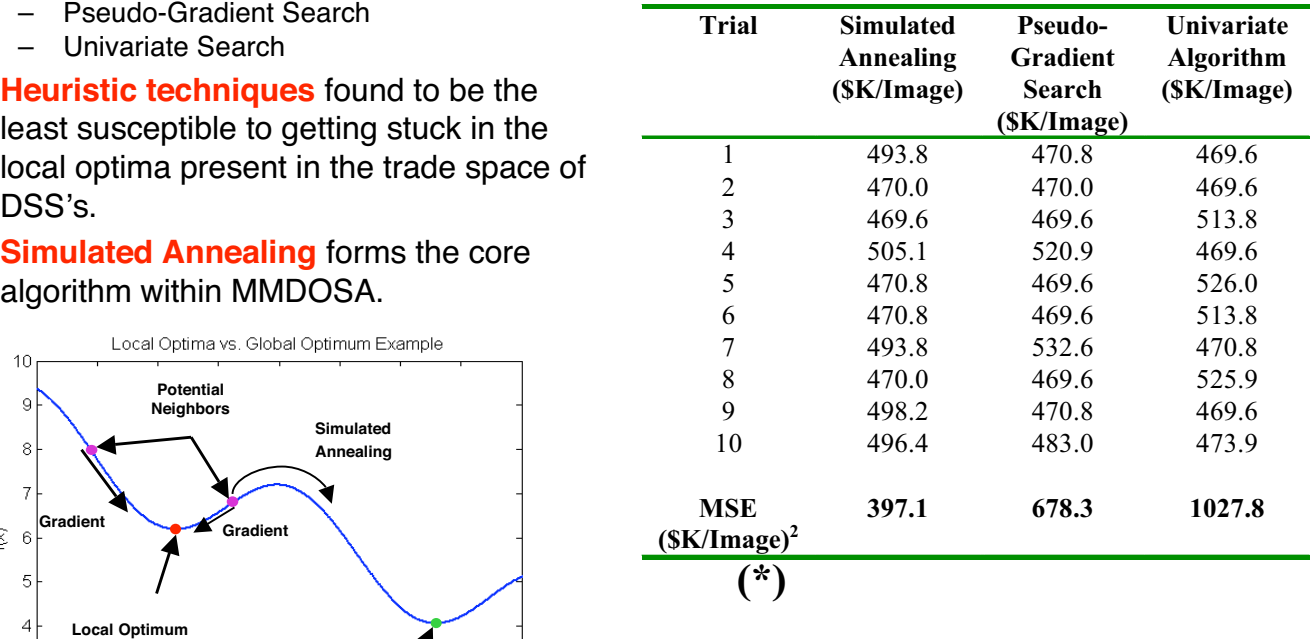

**Chart: 10 MIT Space Systems Laboratory** 

#### **Step 4 – Apply MDO Algorithms:** l **Single Objective Optimization** \$ m i

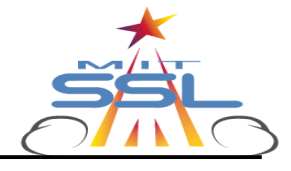

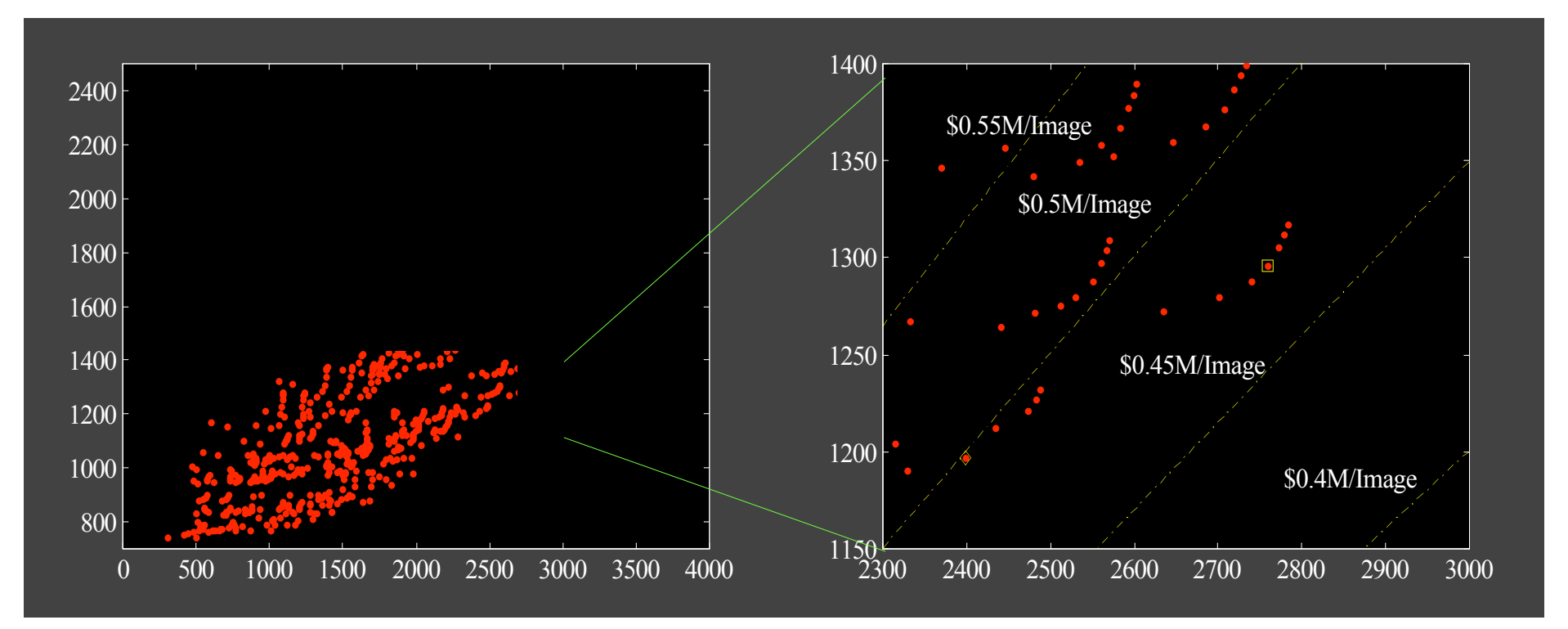

## **"Optimal" Solution**

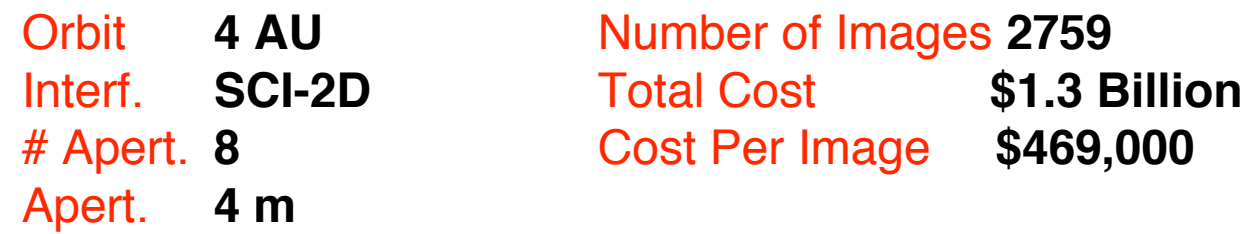

\$

# **Step 4 – Apply MDO Algorithms: Multiobjective Optimization**

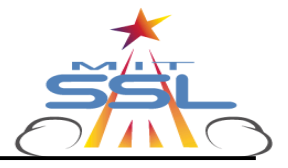

- **Motivation:** True systems methods handles **trades**, not just a single metric. In real-world systems engineering problems, one has to **balance** multiple requirements while simultaneously trying to achieve **multiple** goals.
- **Differences** between single objective and multiobjective problems. s
	- **Single objective** problems have only **one** true solution. i o
	- **Multiobjective** problems can have **more than one solution**. l l
	- **Terminology:**
		- Dominated Solutions
		- Non-Dominated Solutions
		- Pareto Optimal Set

 $O_i(x_i) < O_j(y)$  for all *i* and *j* 

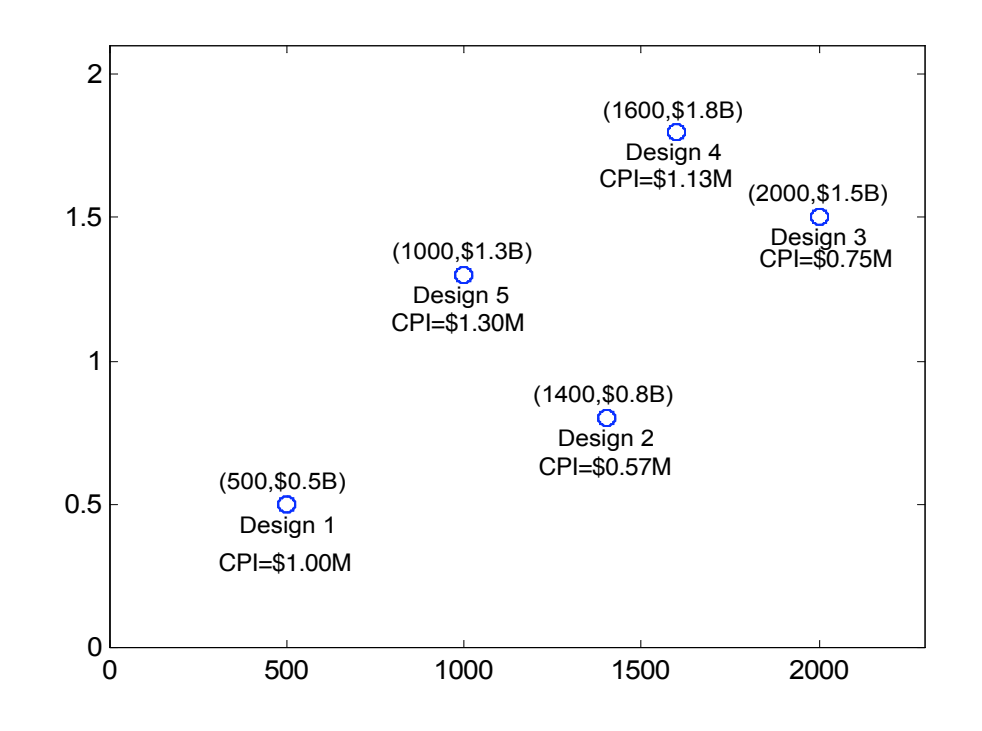

#### **Step 4 – Apply MDO Algorithms: Multiobjective Multiple Solution Algorithm** s )

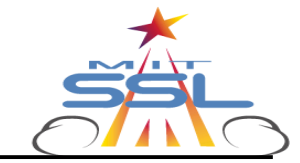

## **Goal:**

To find multiple architectures in the Pareto optimal set.

## **New Decision Logic**

```
END
              ELSE
\tilde{A}_i \notin P k = 1, 2, K, i-1IF E_n(\tilde{A}_k) < E_n(\tilde{A}_i) for ALL n = 1, 2, K, Nilde{A}_i∈Pi \notin P k =END
ELSE 
IF \tilde{A}_{i+1} \in \mathcal{P} OR
     \tilde{A}_b = \tilde{A}_{i+1}\tilde{A}_b = \tilde{A}_iT
     \widetilde{A}_{i+1}∈P OR \chi < e
                                 -\frac{\Delta}{\sigma}_{+1} \in P OR \chi
```
## **Pareto Front**

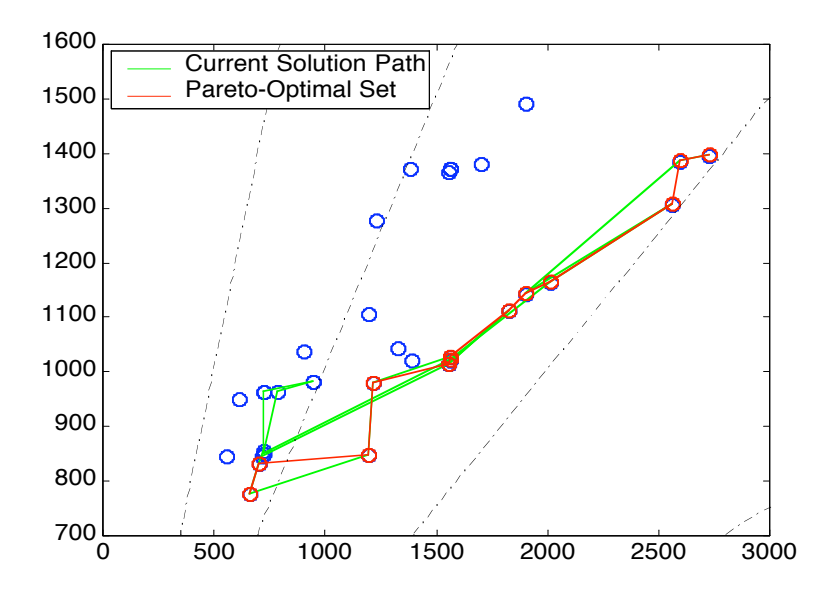

# **Observations:**

- Along this boundary, the systems engineer cannot improve the **performance** of the design without also increasing lifecycle **cost**.
- This boundary **quantitatively** captures the **trades** between the DSS design criteria.

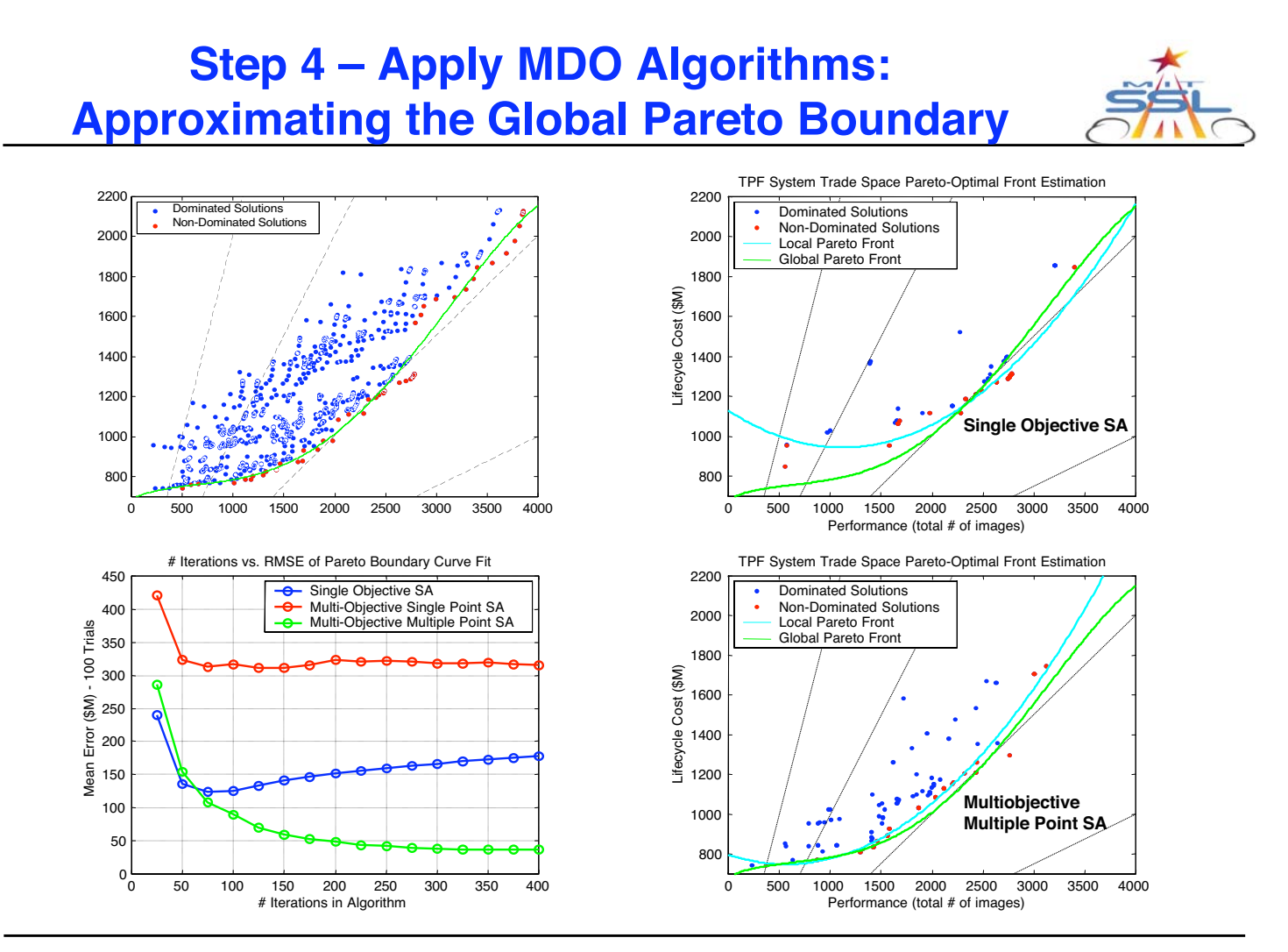

**Chart: 14 MIT Space Systems Laboratory**

## **Step 4 – Apply MDO Algorithms: Multiobjective Optimization**

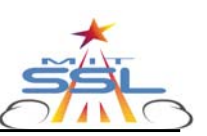

- In a **two-dimensional trade space**, the Pareto Optimal set represents the **boundary** of the most design efficient solutions.
- The same principles of Pareto Optimality hold for a trade space with **any number <sup>n</sup> dimensions** (ie. any number of decision criteria).
- **3 Criteria Example for Space-Based Radar** 
	- Minimize(Lifecycle Cost) AND
	- Minimize(Maximum Revisit Time) AND
	- Maximize(Target Probability of Detection)

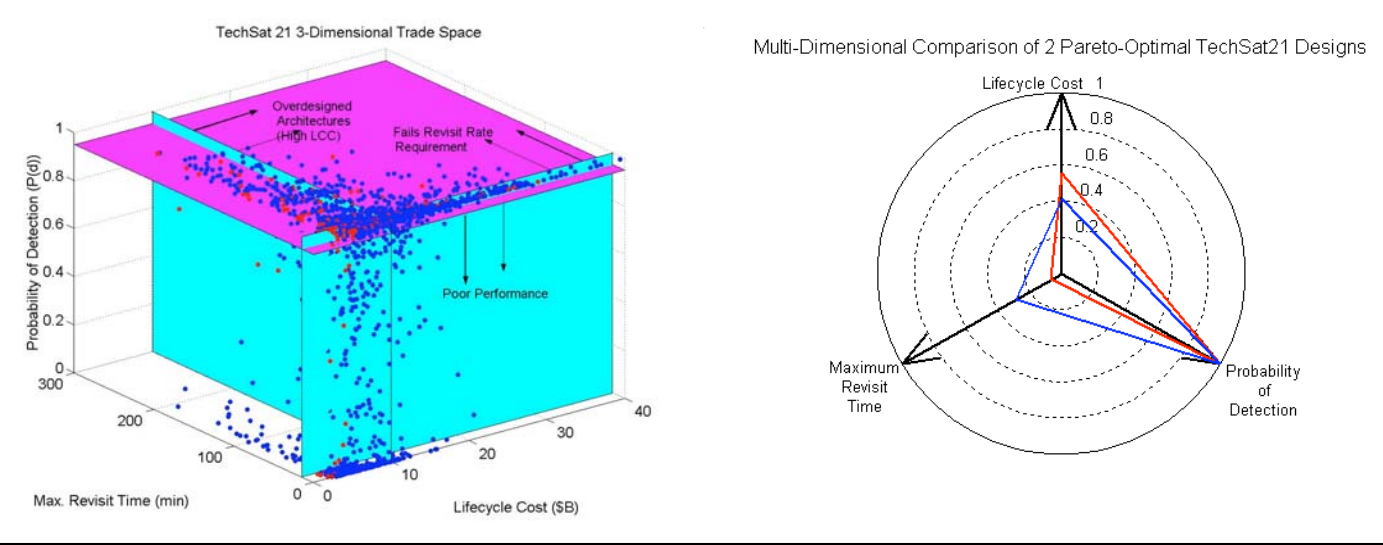

**Chart: 15 MIT Space Systems Laboratory** 

## **Sensitivity Analysis Step 5 – Interpret Results:**

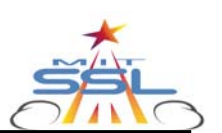

• **Finite Differencing** 

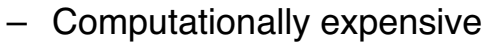

- Local Sensitivity
- **Key Question:** Which **variables** in the design vector have the most significant **effect** on the **metrics** of interest for **system**?
- **Analysis of Variance (ANOVA)** 
	- A **statistical technique** used to detect differences in the average performance of groups of items tested.
- **ANOVA** provides the systems engineer with a tool to identify key models and guide **technology investment strategies** during the **Conceptual Design Phase** of a program.

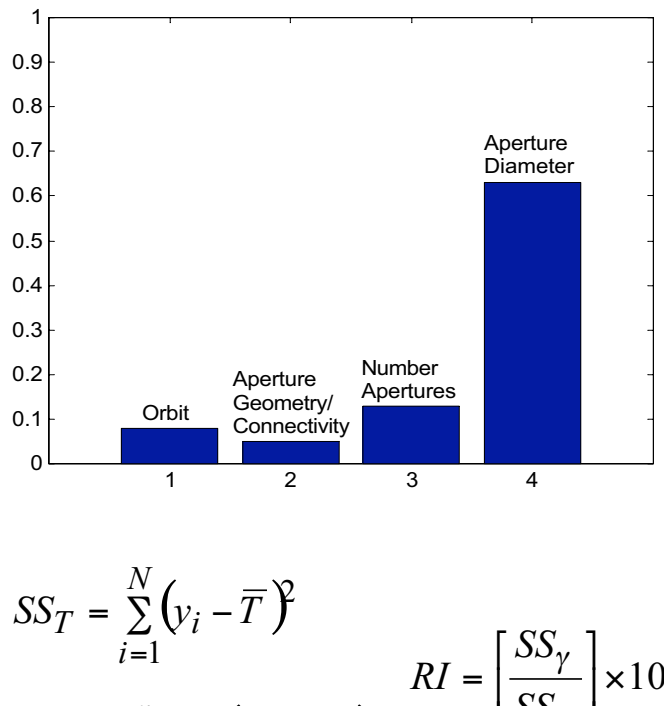

$$
SS_{\gamma} = \sum_{i=1}^{n} n_{\gamma_i} \left( \overline{\mathbf{v}}_{\gamma_i} - \overline{T} \right)^{RI} = \left[ \frac{r}{SS_T} \right] \times 100
$$

**Chart: 16 MIT Space Systems Laboratory** 

# **Step 6 – Iterate**

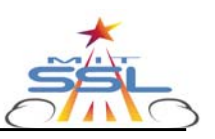

- Model Fidelity
- Simulated Annealing Algorithm Parameters
	- Cooling Schedule
	- DOF
- "Warm Starting"
- Run additional trials

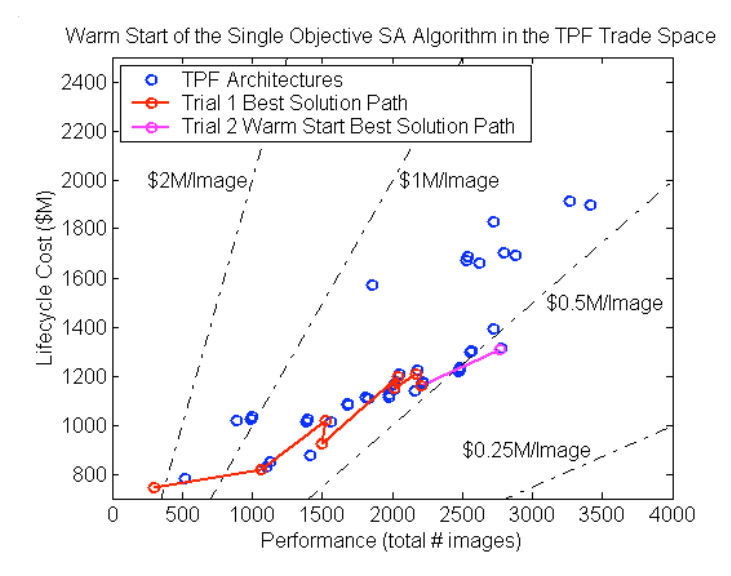

#### Warm Start Example

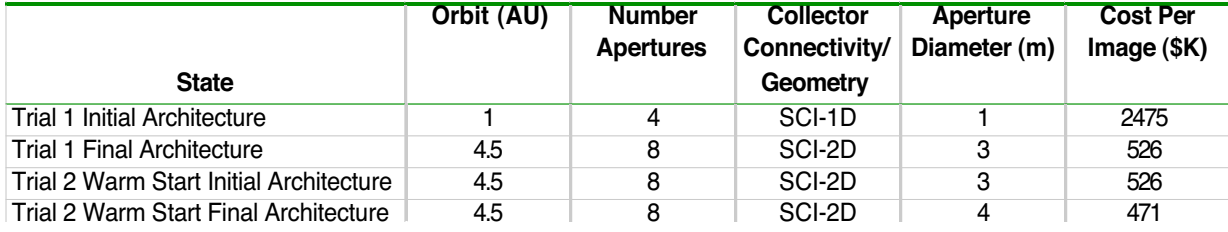

**Chart: 17 MIT Space Systems Laboratory** 

# **Step 7 – Recommended Architectures**

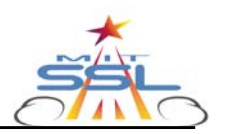

- **Single Objective DSS Conceptual Design Problem** 
	- The best **family(s)** of architectures with respect to the metric of interest found by the single objective simulated annealing algorithm.

#### • **Multiobjective DSS Conceptual Design Problem**

- The **Pareto optimal set** with respect to the selected decision criteria as found by the multiobjective, multiple solution simulated annealing algorithm.
- Budget Capping, Multiattribute Utility Theory, Uncertainty Analysis, Flexibility, and Policy Implications

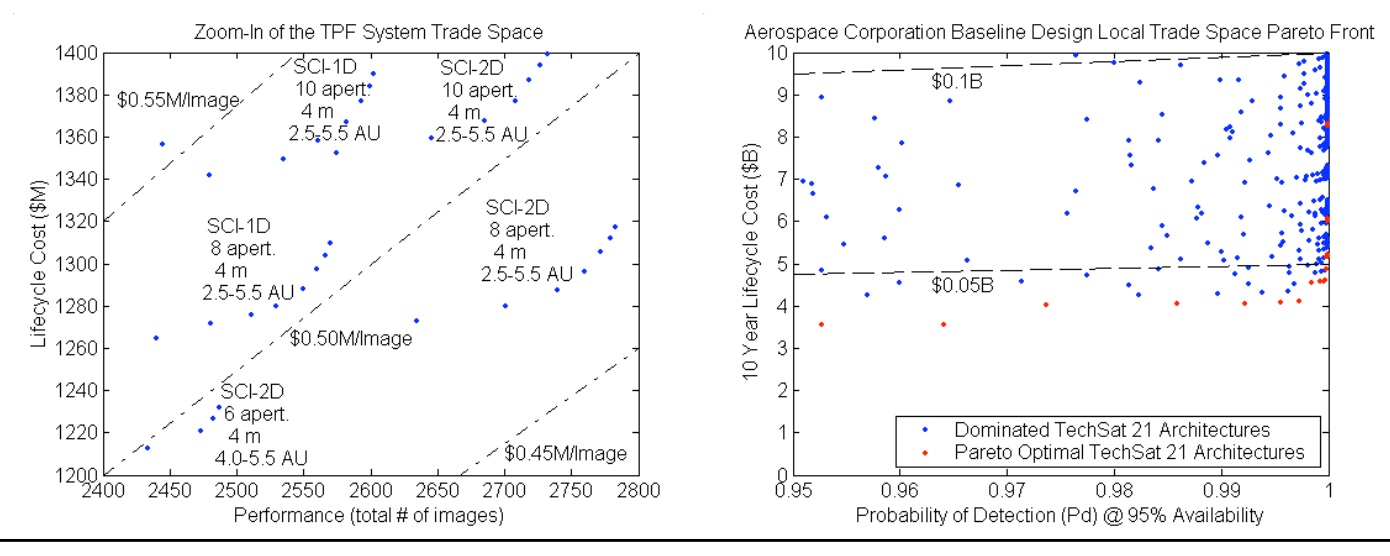

**Chart: 18 MIT Space Systems Laboratory** 

## **Terrestrial Planet Finder Case Study – Results (1)**

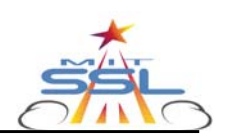

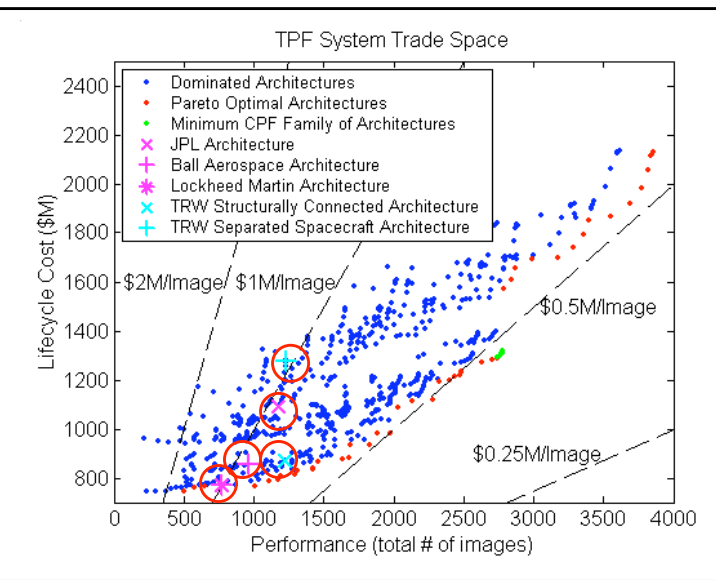

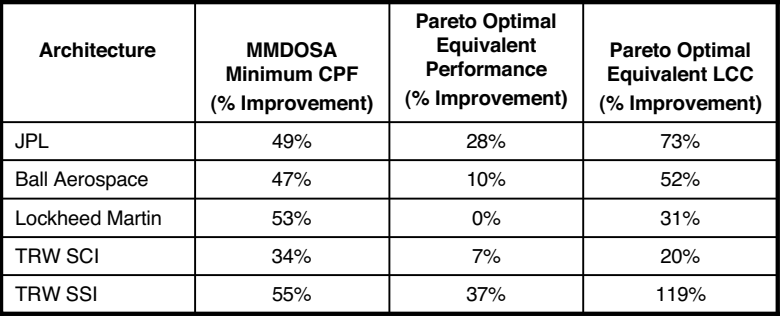

**Chart: 19 MIT Space Systems Laboratory** 

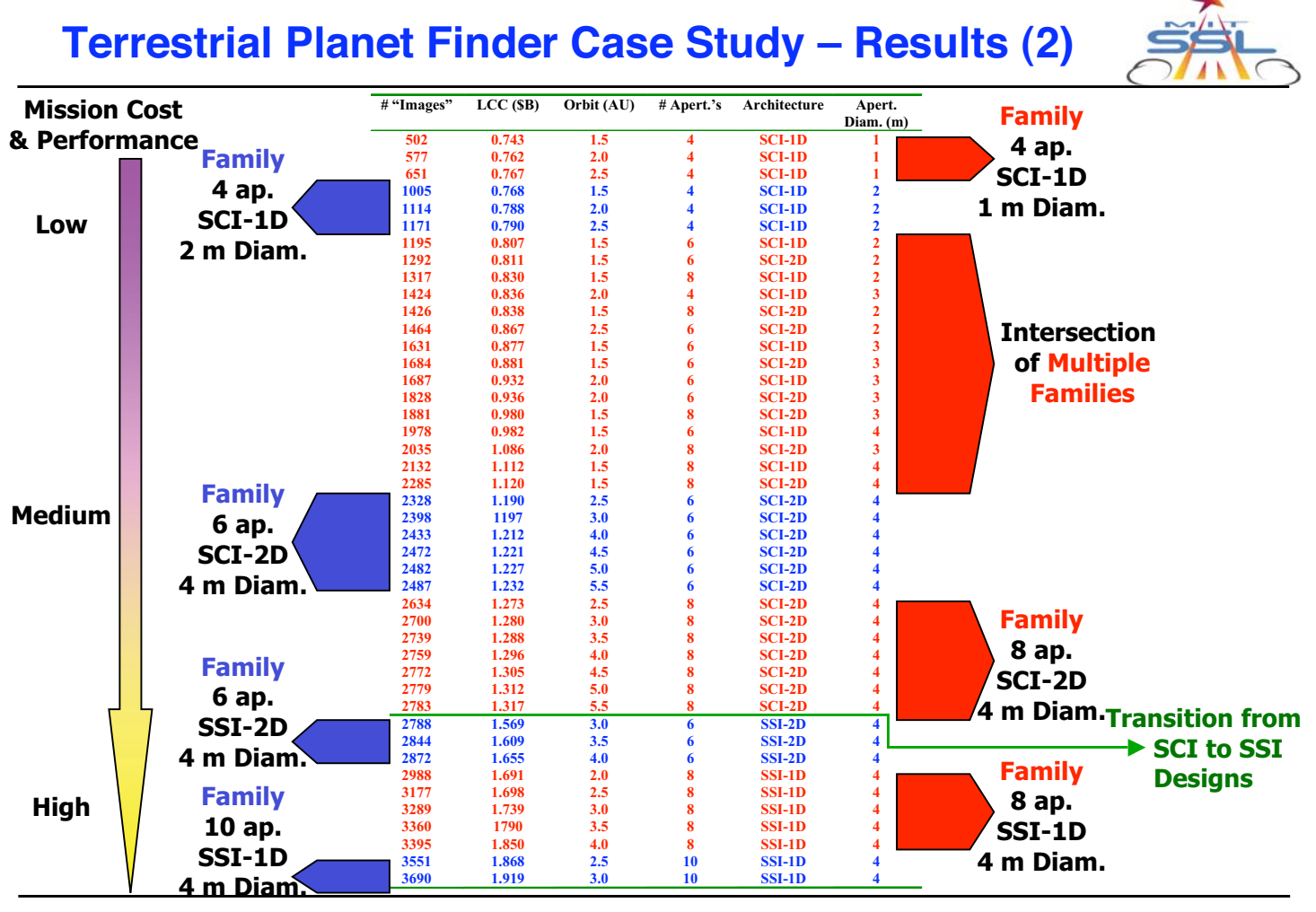

**Chart: 20 MIT Space Systems Laboratory** 

# **TechSat 21 Case Study – Results**

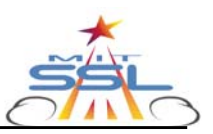

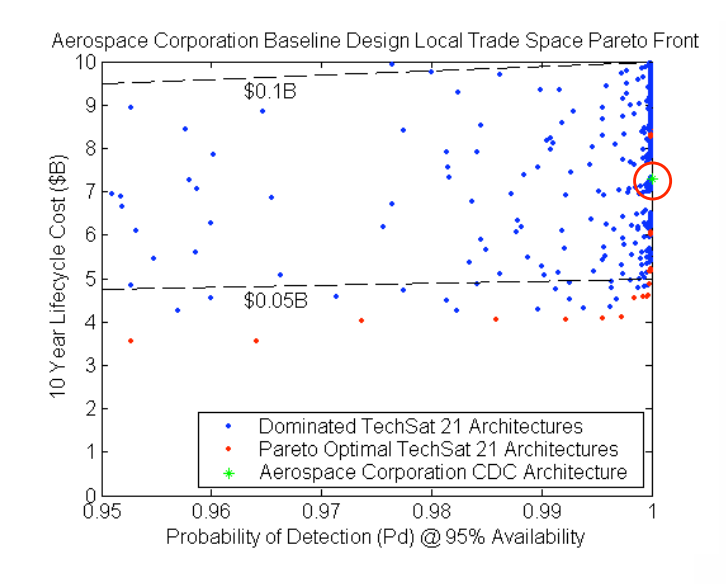

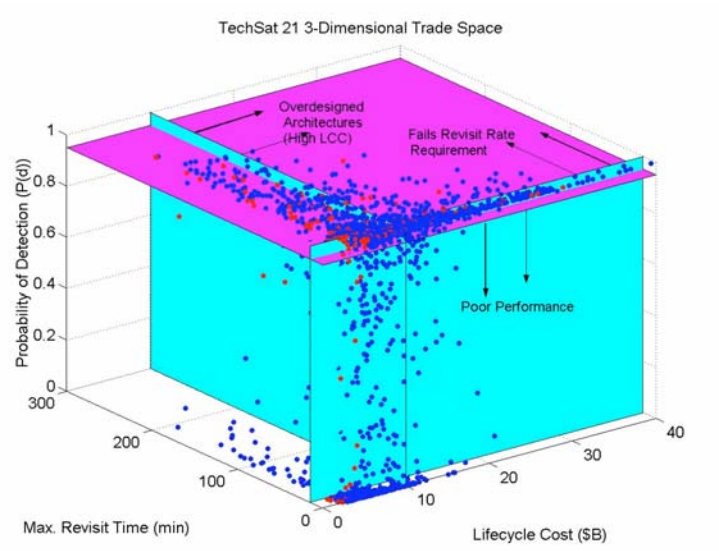

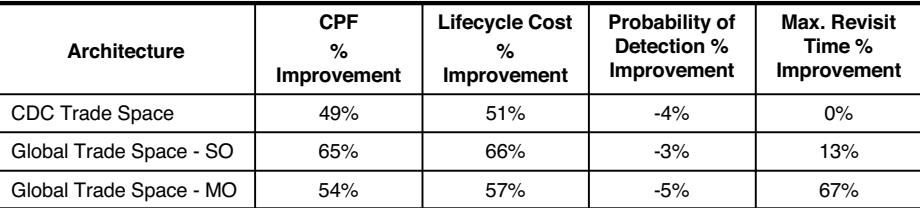

**Chart: 21 MIT Space Systems Laboratory** 

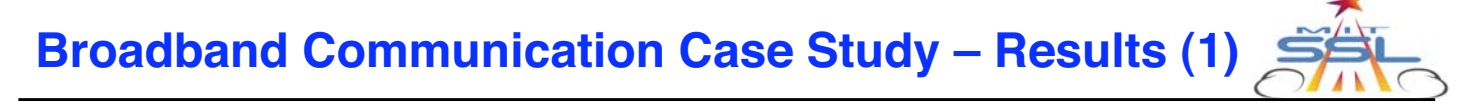

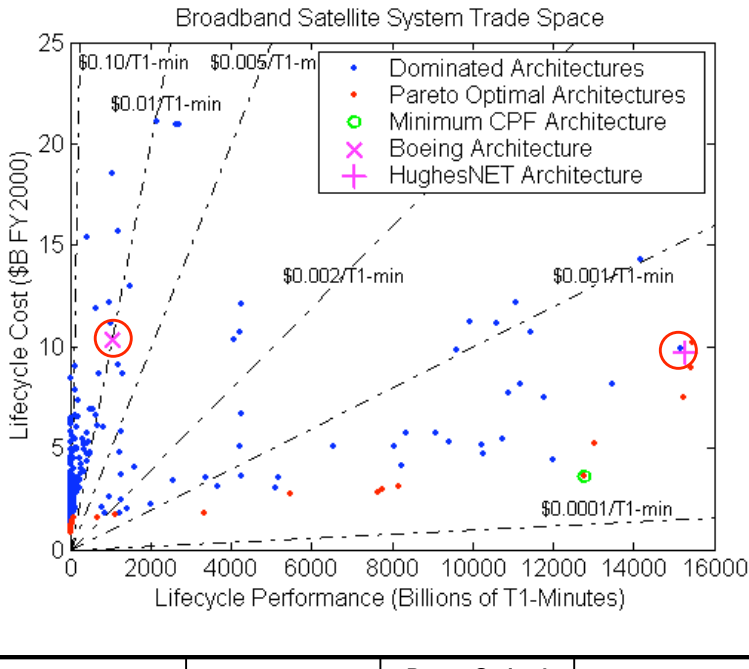

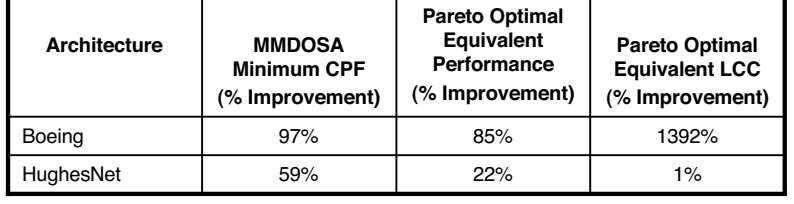

**Chart: 22 MIT Space Systems Laboratory** 

## **Broadband Communication Case Study – Results (1)**

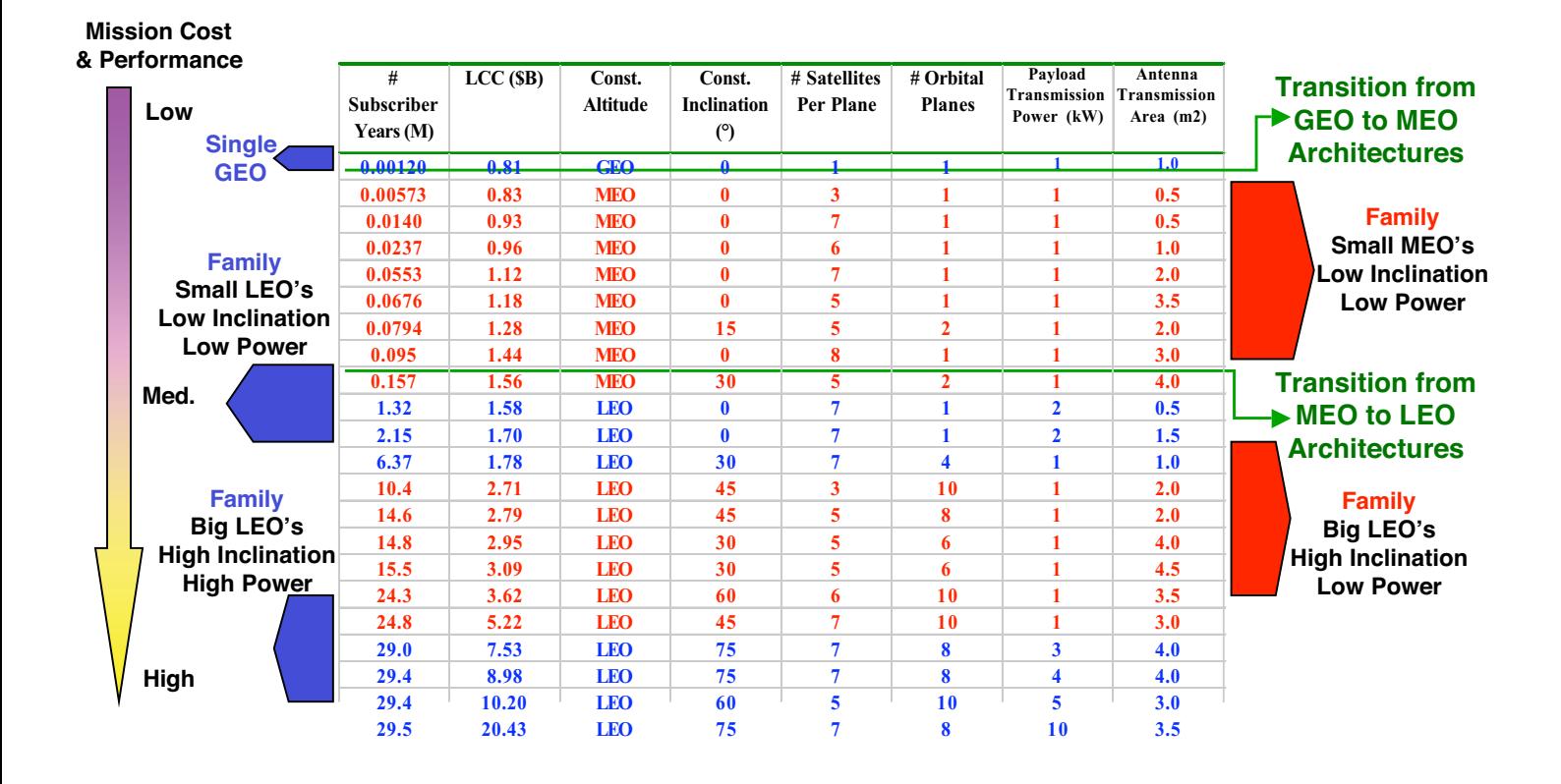

**Chart: 23 MIT Space Systems Laboratory** 

# **Thesis Contributions (1)**

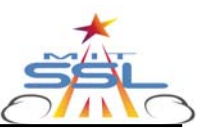

- Developed a **methodology** for mathematically formulating **DSS** conceptual design problems as **nonlinear multiobjective optimization** problems.
- Determined that a heuristic **simulated annealing** technique finds the best system architectures with **greater consistency** than Taguchi, gradient, and univariate techniques when searching a nonconvex DSS trade space.
- Created **two new multiobjective variants** of the core simulated annealing (SA) algorithm – the multiobjective single solution SA algorithm and the multiobjective multiple solution SA algorithm.
- For each of the **three case study missions**, identified specific architectures that provide **higher levels of performance** for **lower lifecycle costs** than prior proposed designs.

**Chart: 24 MIT Space Systems Laboratory** 

# **Thesis Contributions (2)**

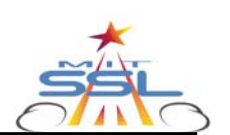

- Created a method for computing the **simulated annealing**  $\triangle$ **-parameter**, originally developed and intended for single objective optimization problems, for **multiobjective** optimization problems.
- Gathered empirical evidence that the **2-DOF** variant of the simulated annealing algorithm is the **most effective** at both single objective and multiobjective searches of a DSS trade space.
- Developed an **integer programming** approach to model and solve the DSS **launch vehicle selection** problem as an optimization problem.

**Chart: 25 MIT Space Systems Laboratory**